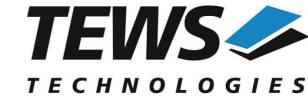

The Embedded I/O Company

# **TPMC551-SW-95**

# **QNX6 - Neutrino Device Driver**

8/4 Channel 16 Bit DAC PMC Version 1.0.x

# **User Manual**

Issue 1.0.0 December 2015

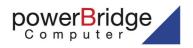

Ehlbeek 15a 30938 Burgwedel fon 05139-9980-0 fax 05139-9980-49 **NS TECHNOLOGIES GmbH** 

 Bahnhof 7
 25469 Halstenbek, Germany

 101 4058 0
 Fax: +49 (0) 4101 4058 19

 Dtews.com
 www.tews.com

www.powerbridge.de info@powerbridge.de

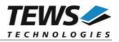

# **TPMC551-SW-95**

QNX6-Neutrino Device Driver 8/4 Channel 16 Bit DAC PMC Supported Modules:

TPMC551

This document contains information, which is proprietary to TEWS TECHNOLOGIES GmbH. Any reproduction without written permission is forbidden.

TEWS TECHNOLOGIES GmbH has made any effort to ensure that this manual is accurate and complete. However TEWS TECHNOLOGIES GmbH reserves the right to change the product described in this document at any time without notice.

TEWS TECHNOLOGIES GmbH is not liable for any damage arising out of the application or use of the device described herein.

©2015 by TEWS TECHNOLOGIES GmbH

| Issue | Description | Date             |
|-------|-------------|------------------|
| 1.0   | First Issue | December 7, 2015 |

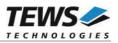

# **Table of Contents**

| 1 | INT | RODU   | CTION                  | 4   |
|---|-----|--------|------------------------|-----|
| 2 | INS | STALL  | ATION                  | 5   |
|   |     |        | ne Device Driver       |     |
|   |     |        | ne API Library         |     |
|   |     |        | ne Example Application |     |
|   |     |        | e Driver Process       |     |
| 3 | AP  | I DOCI | JMENTATION             | 7   |
|   | 3.1 | Genera | I Functions            | 7   |
|   |     | 3.1.1  | tpmc551Open            | 7   |
|   |     | 3.1.2  | tpmc551Close           | 9   |
|   |     | 3.1.3  | tpmc551GetModuleInfo   | .11 |
|   | 3.2 | DAC O  | utput Functions        | .13 |
|   |     | 3.2.1  | tpmc551DacWrite        | .13 |
|   |     | 3.2.2  | tpmc551DacWriteMulti   |     |
|   | 3.3 | Sequer | ncer Functions         | .17 |
|   |     | 3.3.1  | tpmc551SegSetup        | .17 |
|   |     | 3.3.2  | tpmc551SeqStart        |     |
|   |     | 3.3.3  | tpmc551SeqStop         |     |
|   |     | 3.3.4  | tpmc551SeqWrite        |     |
|   |     | 3.3.5  | tpmc551SeqFlush        |     |
|   |     | 3.3.6  | tpmc551SeqStatus       |     |
|   |     |        |                        |     |

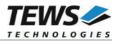

# 1 Introduction

The TPMC551-SW-95 QNX-Neutrino device driver allows the operation of the TPMC551 on QNX-Neutrino operating systems.

The TPMC551 device driver is basically implemented as a user installable Resource Manager. An Application Programming Interface (API) provides access to the driver functionality, and wraps the standard file (I/O) functions (open, close and devctl).

The TPMC551-SW-95 device driver includes the following functions:

- Setting DAC output value
- > Configure, start, and stop DAC-sequencer
- > Write data for sequencer cycle
- > Use of data correction for simple conversion and in sequencer mode
- Use of latched writes for synchronous output
- > Reading TPMC551 configuration (number of channels and uni-/bipolar output)

The TPMC551-SW-95 device driver supports the modules listed below:

| TPMC551 | 8/4 Channels of Isolated 16 bit D/A | PMC |
|---------|-------------------------------------|-----|
|---------|-------------------------------------|-----|

To get more information about the features and use of supported devices it is recommended to read the manuals listed below.

| TPMC551 User Manual |  |
|---------------------|--|
|                     |  |

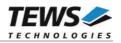

# 2 Installation

Following files are located in the directory TPMC551-SW-95 on the distribution media:

| TPMC551-SW-95-SRC.tar.gz | GZIP compressed archive with driver source code |
|--------------------------|-------------------------------------------------|
| TPMC551-SW-95-1.0.0.pdf  | This manual in PDF format                       |
| ChangeLog.txt            | Release history                                 |
| Release.txt              | Information about the Device Driver Release     |

The GZIP compressed archive TPMC551-SW-95-SRC.tar.gz contains the following files and directories:

Directory path 'tpmc551':

| /api/tpmc551api.c     | API source code                                            |
|-----------------------|------------------------------------------------------------|
| /api/tpmc551api.h     | API definitions for driver and application                 |
| /driver/tpmc551.c     | Driver source code                                         |
| /driver/tpmc551.h     | Definitions and data structures for driver and application |
| /driver/tpmc551def.h  | Device driver include                                      |
| /driver/node.c        | Queue management source code                               |
| /driver/node.h        | Queue management definitions                               |
| /example/tpmc551exa.c | Example application                                        |

For installation copy the tar-archive into the /usr/src directory and unpack it (e.g. tar -xzvf TPMC551-SW-95-SRC.tar.gz). After that the necessary directory structure for the automatic build and the source files are available underneath the new directory called *tpmc551*. Copy the files /driver/tpmc551.h and /api/tpmc551api.h into the directory /usr/include.

It is absolutely important to extract the TPMC551 driver archive in the /usr/src directory. Otherwise the automatic build with make will fail.

# 2.1 Build the Device Driver

Change to the /usr/src/tpmc551/driver directory

Execute the Makefile:

```
# make install
```

After successful completion the driver binary (tpmc551) will be installed in the /bin directory.

# 2.2 Build the API Library

Change to the /usr/src/tpmc551/api directory

Execute the Makefile:

```
# make install
```

After successful completion the API library will be installed and available for later usage.

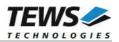

# 2.3 Build the Example Application

Change to the /usr/src/tpmc551/example directory

Execute the Makefile:

# make install

After successful completion the example binary (tpmc551exa) will be installed in the /bin directory.

# 2.4 Start the Driver Process

To start the TPMC551 device driver, you have to enter the process name with optional parameters from the command shell or in the startup script.

Possible parameters are:

-v

For debugging purposes you can start the TPMC551 Resource Manager with the –v option. The Resource Manager will print versatile information about TPMC551 configuration and command execution on the terminal window.

Example:

The following startup call will start the TPMC551 device driver in verbose mode:

# tpmc551 -v &

After the TPMC551 Resource Manager is started, it creates and registers a device for each found hardware module. The devices are named  $/dev/tpmc551_x$ , where x is the number of the found module.

/dev/tpmc551\_0, /dev/tpmc551\_1, ...

This pathname must be used in the application program to open a path to the desired TPMC551 channel device. Please refer to the corresponding description within this document.

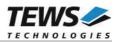

# 3 API Documentation

# 3.1 General Functions

# 3.1.1 tpmc551Open

# NAME

tpmc551Open - opens a device

# **SYNOPSIS**

TPMC551\_HANDLE tpmc551Open ( char \*DeviceName )

# DESCRIPTION

Before I/O can be performed to a device, a device descriptor must be opened by a call to this function.

# PARAMETERS

#### DeviceName

This parameter points to a null-terminated string that specifies the name of the device. The following device naming must be used:

| Device Number | Device Name    |
|---------------|----------------|
| 1             | /dev/tpmc551_0 |
| 2             | /dev/tpmc551_1 |

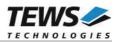

# RETURNS

A device handle, or NULL if the function fails. An error code will be stored in errno.

# **ERROR CODES**

The error codes are stored in errno.

The error code is a standard error code set by the I/O system.

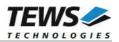

# 3.1.2 tpmc551Close

# NAME

tpmc551Close - closes a device

#### **SYNOPSIS**

TPMC551\_STATUS tpmc551Close ( TPMC551\_HANDLE hdl )

# DESCRIPTION

This function closes previously opened devices.

#### PARAMETERS

hdl

This value specifies the device handle to the hardware module retrieved by a call to the corresponding open-function.

#### EXAMPLE

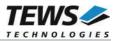

# RETURNS

On success, TPMC551\_OK is returned. In the case of an error, the appropriate error code is returned by the function.

| Error Code                 | Description                            |  |
|----------------------------|----------------------------------------|--|
| TPMC551_ERR_INVALID_HANDLE | The specified device handle is invalid |  |

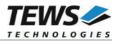

# 3.1.3 tpmc551GetModuleInfo

# NAME

tpmc551GetModuleInfo - Get module information

# **SYNOPSIS**

```
TPMC551_STATUS tpmc551GetModuleInfo
```

```
(
TPMC551_HANDLE
int
int
int
int
```

#### )

#### DESCRIPTION

This function reads module information data from the specified device.

hdl,

\*NumChan,

bipolar[TPMC551 MAX CHAN],

OffsCorr[TPMC551\_MAX\_CHAN],

GainCorr[TPMC551\_MAX\_CHAN]

# PARAMETERS

#### hdl

This argument specifies the device handle to the hardware module retrieved by a call to the corresponding open-function.

#### NumChan

This argument is a pointer to an int variable where the number of available DAC channels is returned.

#### bipolar

This argument is a pointer to an int array where the configured voltage range of each DAC channel is returned as boolean value. The array element bipolar[0] contains the range stetting for DAC channel 1, bipolar[1] for DAC channel 2 and so forth. If the corresponding value is TRUE then the voltage range of the channel is configured to +/- 10V output (bipolar); otherwise it is configured to 0...10V output voltage range.

#### OffsCorr

This argument is a pointer to an int array where the factory programmed offset correction data is returned. OffsCorr[0] contains correction data for DAC channel 1, OffsCorr[1] for DAC channel 2 and so forth.

#### GainCorr

This argument is a pointer to an int array where the factory programmed gain correction data are returned. GainCorr[0] contains correction data for DAC channel 1, GainCorr[1] for DAC channel 2 and so forth.

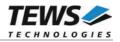

```
#include <tpmc551api.h>
TPMC551 HANDLE hdl;
TPMC551_STATUS result;
int
              NumChan;
int
              bipolar[TPMC551_MAX_CHAN];
              OffsCorr[TPMC551_MAX_CHAN];
int
int
               GainCorr[TPMC551 MAX CHAN];
/* Get module information data */
result = tpmc551GetModuleInfo(hdl, &NumChan, bipolar, OffsCorr, GainCorr);
if (result != TPMC551_OK)
{
    /* handle error */
}
```

#### RETURNS

On success, TPMC551\_OK is returned. In the case of an error, the appropriate error code is returned by the function.

| Error Code                 | Description                              |
|----------------------------|------------------------------------------|
| TPMC551_ERR_INVALID_HANDLE | The specified TPMC551_HANDLE is invalid. |

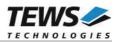

# 3.2 DAC Output Functions

# 3.2.1 tpmc551DacWrite

#### NAME

tpmc551DacWrite - write D/A value to specified channel

#### **SYNOPSIS**

TPMC551\_STATUS tpmc551DacWrite

| ( |                |          |
|---|----------------|----------|
|   | TPMC551_HANDLE | hdl,     |
|   | int —          | channel, |
|   | unsigned int   | flags,   |
|   | int            | value    |
| ` |                |          |

#### )

#### DESCRIPTION

This function writes a new value to a specific channel and starts D/A conversion immediately in transparent mode

#### PARAMETERS

hdl

This argument specifies the device handle to the hardware module retrieved by a call to the corresponding open-function.

#### channel

This argument specifies the DAC channel which shall be updated. Possible values are 1 up to the number of available DAC channels of the specific module.

flags

This argument specifies a set of bit flags that control the D/A conversion:

| Value        | Description                                                                                       |
|--------------|---------------------------------------------------------------------------------------------------|
| TPMC551_CORR | Perform an offset and gain correction with factory calibration data stored in the TPMC551 EEPROM. |

value

This argument specifies the new 16-bit D/A value. Valid data range depends on the voltage range of the specified channel (0...65535 for 0...10V voltage range and -32768...32767 for +/-10V voltage range).

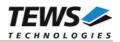

```
#include <tpmc551api.h>
TPMC551_HANDLE hdl;
TPMC551_STATUS result;
result = tpmc551DacWrite(hdl, 1, TPMC551_CORR, 12345);
if (result != TPMC551_OK)
{
    /* handle error */
}
```

#### RETURNS

On success, TPMC551\_OK is returned. In the case of an error, the appropriate error code is returned by the function.

| Error Code                 | Description                                                                                                    |
|----------------------------|----------------------------------------------------------------------------------------------------|
| TPMC551_ERR_INVALID_HANDLE | The specified TPMC551_HANDLE is invalid.                                                                       |
| TPMC551_ERR_RANGE          | Invalid channel number                                                                                         |
| TPMC551_ERR_TIMEOUT        | Timeout during D/A conversion                                                                                  |
| TPMC551_ERR_BUSY           | This error occurs if the sequencer is still running. Please stop the sequencer before executing this function. |

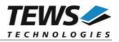

# 3.2.2 tpmc551DacWriteMulti

# NAME

tpmc551DacWriteMulti – write D/A value to multiple channels

#### **SYNOPSIS**

(

)

```
TPMC551_STATUS tpmc551DacWriteMulti
```

```
TPMC551_HANDLE
unsigned int
unsigned int
int
```

hdl, ChannelMask, flags, values[TPMC551\_MAX\_CHAN]

#### DESCRIPTION

This function writes new values to specified channels and starts D/A conversion immediately (transparent mode) or simultaneously (latched mode).

#### PARAMETERS

hdl

This argument specifies the device handle to the hardware module retrieved by a call to the corresponding open-function.

#### ChannelMask

This argument selects DAC channels which shall be updated. A set (1) bit specifies that the corresponding channel shall be updated. Bit 0 corresponds to the first DAC channel, bit 1 corresponds to the second DAC channel and so on.

flags

This argument specifies a set of bit flags that control the D/A conversion:

| Value           | Description                                                                                                    |
|-----------------|----------------------------------------------------------------------------------------------------|
| TPMC551_CORR    | Perform an offset and gain correction with factory calibration data stored in the TPMC551 EEPROM for all selected channels. |
| TPMC551_SIMCONV | Start conversion of selected channels in latched mode and update analog outputs simultaneously.                             |

values

This array contains the new 16-bit D/A values. Valid data range depends on the voltage range of the specified channel (0...65535 for 0...10V voltage range and -32768...32767 for +/-10V voltage range).

Array index 0 corresponds to the first DAC channel, array index 1 corresponds to the second DAC channel and so on. Only channels selected for update (*ChannelMask*) will be modified.

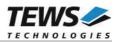

```
#include <tpmc551api.h>
TPMC551 HANDLE hdl;
TPMC551_STATUS result;
unsigned int ChannelMask;
unsigned int flags;
int
               values[TPMC551_MAX_CHAN];
/* Update channel 1, 4 and 8 simultaneously with corrected D/A values */
ChannelMask = (1 << 0) | (1 << 3) | (1 << 7);
flags = TPMC551 CORR | TPMC551 SIMCONV;
value[0] = 1111; /* channel 1 */
value[3] = 4444; /* channel 4 */
value[7] = 8888; /* channel 8 */
result = tpmc551DacWriteMulti(hdl, ChannelMask, flags, values);
if (result != TPMC551 OK)
{
    /* handle error */
}
```

#### RETURNS

On success, TPMC551\_OK is returned. In the case of an error, the appropriate error code is returned by the function.

| Error Code                 | Description                                                                                                    |
|----------------------------|----------------------------------------------------------------------------------------------------|
| TPMC551_ERR_INVALID_HANDLE | The specified TPMC551_HANDLE is invalid.                                                                       |
| TPMC551_ERR_RANGE          | Invalid channel number                                                                                         |
| TPMC551_ERR_TIMEOUT        | Timeout during D/A conversion                                                                                  |
| TPMC551_ERR_BUSY           | This error occurs if the sequencer is still running. Please stop the sequencer before executing this function. |

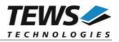

# 3.3 Sequencer Functions

# 3.3.1 tpmc551SeqSetup

#### NAME

tpmc551SeqSetup – Setup sequencer facility

#### **SYNOPSIS**

```
      TPMC551_STATUS tpmc551SeqSetup

      (

      TPMC551_HANDLE
      hdl,

      int
      CycleTime,

      int
      NumActiveChannels,

      int
      NumBufTuples,

      int
      ChannelAllocation[TPMC551_MAX_CHAN],

      unsigned int
      flags
```

#### )

#### DESCRIPTION

This function configures the sequencer facility and allocates memory for the sequencer software ring buffer. The behaviour of the sequencer facility is controlled by a set of bit flags which are described below.

Basically the sequencer will perform a D/A conversion on active channels in a deterministic time period controlled by a cycle timer or the duration of the conversion itself. To be sure that D/A data will be available for the next cycle just in-time, data for the sequencer will be provided by a configurable ring buffer. The ring buffer can be asynchronously filled by the application program.

The sequencer facility provides two operating modes. In loop mode (TPMC551\_LOOP) the buffer will be filled completely with new data (e.g. wave form). The contents of the buffer will be output continuously in a loop. In normal mode (TPMC551\_LOOP is not set) the application program must provide new data for every cycle. If the buffer is empty then the sequencer will stop and it holds the last output value until new data arrives.

#### PARAMETERS

hdl

This argument specifies the device handle to the hardware module retrieved by a call to the corresponding open-function.

#### CycleTime

This argument specifies the sequencer cycle time in steps of 100  $\mu$ s. This argument is only relevant if the flag TPMC551\_TIMERMODE is set.

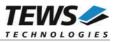

#### NumActiveChannels

This argument specifies the number of active channels. Valid range is 1 up to the number of available channels (4 or 8).

#### NumBufTuples

This argument specifies the size of the sequencer software ring buffer. In this case size is not the number of bytes to allocate but rather the number of tuples (data for all active channels per cycle).

#### ChannelAllocation

This argument specifies the channel number of active channels and their enumeration inside a tuple. The function tpmc551SeqWrite awaits new data for active channels in this order. The first array element contains the channel number (1...n) of the first active channel. The second array element the channel number of the second active channel and so forth. Unused array elements can be left undefined.

#### flags

This argument specifies a set of bit flags that control the sequencer operation:

| Value             | Description                                                                                                    |
|-------------------|----------------------------------------------------------------------------------------------------|
| TPMC551_TIMERMODE | If set, the cycle of D/A conversions will be controlled by the sequencer timer in steps of 100 microseconds; otherwise the sequencer will run in continuous mode as fast as possible (based on the conversion time).                                                                                                    |
| TPMC551_LOOP      | If this flag is set (loop mode) the ring buffer never becomes<br>empty. Once completely filled the sequencer will continuously<br>get data out of the buffer for the next conversion.<br>If this flag is not set (normal mode) and the buffer becomes<br>empty then the sequencer will stop and it holds the last output<br>value until new data arrives. |
| TPMC551_CORR      | Perform an offset and gain correction with factory calibration data stored in the TPMC551 EEPROM for all selected channels.                                                                                                    |
| TPMC551_SIMCONV   | Start conversion of active channels in latched mode and update analog outputs simultaneously.                                                                                                    |

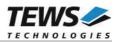

```
#include <tpmc551api.h>
TPMC551 HANDLE hdl;
TPMC551 STATUS result;
int
                ChannelAllocation[TPMC551 MAX CHAN];
unsigned int flags;
/* Setup the sequencer with 2 active channels (1 and 4) in timer mode */
/* with 1 ms cycle time. The sequencer buffer shall store data tuples */
/* for up to 100 cycles. */
ChannelAllocation[0] = 1;
ChannelAllocation[1] = 4;
flags = TPMC551 TIMERMODE | TPMC551 CORR | TPMC551 SIMCONV;
result = tpmc551SeqSetup(hdl, 10, 2, 100, ChannelAllocation, flags);
if (result != TPMC551_OK)
{
    /* handle error */
}
```

#### RETURNS

On success, TPMC551\_OK is returned. In the case of an error, the appropriate error code is returned by the function.

| Error Code                 | Description                                                                                                    |
|----------------------------|----------------------------------------------------------------------------------------------------|
| TPMC551_ERR_INVALID_HANDLE | The specified TPMC551_HANDLE is invalid.                                                                       |
| TPMC551_ERR_RANGE          | Invalid channel number or invalid number of channels.                                                          |
| TPMC551_ERR_NOMEM          | Unable to allocate memory for the ring buffer.                                                                 |
| TPMC551_ERR_BUSY           | This error occurs if the sequencer is still running. Please stop the sequencer before executing this function. |

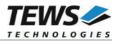

# 3.3.2 tpmc551SeqStart

# NAME

tpmc551SeqStart - start sequencer facility

#### **SYNOPSIS**

TPMC551\_STATUS tpmc551SeqStart ( TPMC551\_HANDLE hdl )

# DESCRIPTION

This function starts the sequencer facility. Before calling this function the sequencer must be setup with tpmc551SeqSetup und the ring buffer must be filled with tpmc551SeqWrite.

#### PARAMETERS

hdl

This argument specifies the device handle to the hardware module retrieved by a call to the corresponding open-function.

#### EXAMPLE

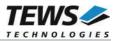

# RETURNS

On success, TPMC551\_OK is returned. In the case of an error, the appropriate error code is returned by the function.

| Error Code                 | Description                                                                                                    |
|----------------------------|----------------------------------------------------------------------------------------------------|
| TPMC551_ERR_INVALID_HANDLE | The specified TPMC551_HANDLE is invalid.                                                                                                    |
| TPMC551_ERR_NOT_READY      | The sequencer facility was not properly configured. Execute the function tpmc551SeqSetup first.                                                                           |
| TPMC551_ERR_NODATA         | No data is available in the ring buffer to start the sequencer facility. Use the function tpmc551SeqWrite to write at least one data tuple before starting the sequencer. |

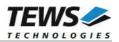

# 3.3.3 tpmc551SeqStop

# NAME

tpmc551SeqStop - stop the sequencer facility

#### **SYNOPSIS**

TPMC551\_STATUS tpmc551SeqStop ( TPMC551\_HANDLE hdl )

# DESCRIPTION

This function stops the sequencer facility. All allocated resources (e.g. ring buffer memory) will be freed.

# PARAMETERS

hdl

}

This argument specifies the device handle to the hardware module retrieved by a call to the corresponding open-function.

#### EXAMPLE

```
#include <tpmc551api.h>
TPMC551_HANDLE hdl;
TPMC551_STATUS result;
/* stop the sequencer */
result = tpmc551SeqStop(hdl);
if (result != TPMC551_OK)
{
    /* handle error */
```

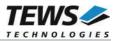

# RETURNS

On success, TPMC551\_OK is returned. In the case of an error, the appropriate error code is returned by the function.

| Error Code                 | Description                              |
|----------------------------|------------------------------------------|
| TPMC551_ERR_INVALID_HANDLE | The specified TPMC551_HANDLE is invalid. |

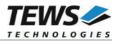

# 3.3.4 tpmc551SeqWrite

### NAME

tpmc551SeqWrite - write new sequencer data

#### **SYNOPSIS**

```
TPMC551_STATUS tpmc551SeqWrite
```

| ( |                |              |
|---|----------------|--------------|
|   | TPMC551_HANDLE | hdl,         |
|   | int —          | size,        |
|   | int            | *values,     |
|   | int            | *WrittenSize |
| ) |                |              |

#### DESCRIPTION

This function writes new data to the sequencer data buffer. The provided data buffer must always contain new data for all active channels (tuple). The number of tuples per write must be at least one up to "unlimited". This function will always write as many tuples as possible. If the buffer becomes full the function will return immediately with the error TPMC551\_ERR\_BUF\_FULL. The number of written bytes will be returned in a variable pointed to by WrittenSize.

### PARAMETERS

hdl

This argument specifies the device handle to the hardware module retrieved by a call to the corresponding open-function.

#### size

This argument specifies the size (in bytes) of the data buffer to write.

#### values

This argument is a pointer to an array of int variables that contains data for all active channels for at least one sequencer cycle (tuple). Despite of the declaration as simple int pointer this array is treated as a two-dimensional array with variable dimensions. The rows of the array represent the number of tuples and the columns the number of active channels. A declaration of this array will look like this: *data[tuples][channels]*.

#### WrittenSize

This argument is a pointer to an int variable where the number of written bytes is returned. In case of the error TPMC551\_ERR\_BUF\_FULL this value can be used to adjust the buffer start pointer for subsequent writes.

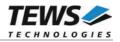

```
#include <tpmc551api.h>
TPMC551 HANDLE hdl;
TPMC551 STATUS result;
int
               WrittenSize;
int
               ForOneCycle[4];
int
               ForHundredCycles[100][4];
/* Fill new data into the data buffers */
ForHundredCycles[0][0] = 1; /* first cycle, first channel */
                                /* first cycle, second channel */
ForHundredCycles[0][1] = 2;
. . .
ForHundredCycles[1][0] = 11; /* second cycle, first channel */
. . .
ForHundredCycles[99][3] = 12345; /* 100th cycle, last channel */
/* Write new data for 100 cycles and 4 active channels (100 * 4 values) */
result = tpmc551SeqWrite(
              hdl,
              sizeof(ForHundredCycles),
              (int*)ForHundredCycles,
              &WrittenSize);
if (result != TPMC551 OK)
{
    /* handle error */
    if (result == TPMC551 ERR BUF FULL)
    {
         /* send remaining data later */
    }
}
/* Write new data for 1 cycle and 4 active channels (4 values) */
result = tpmc551SeqWrite(
              hdl,
              sizeof(ForOneCycle),
              ForOneCycle,
              &WrittenSize);
```

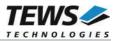

# RETURNS

On success, TPMC551\_OK is returned. In the case of an error, the appropriate error code is returned by the function.

| Error Code                 | Description                                                                                                    |
|----------------------------|----------------------------------------------------------------------------------------------------|
| TPMC551_ERR_INVALID_HANDLE | The specified TPMC551_HANDLE is invalid.                                                                                                    |
| TPMC551_ERR_NOT_READY      | The sequencer is not running                                                                                                    |
| TPMC551_ERR_BUF_TOO_SMALL  | The buffer does not contain enough data for all active channels.                                                                                                    |
| TPMC551_ERR_NOMEM          | The passed data buffer does not fit into the configured sequencer buffer. This error is only relevant in loop mode (TPMC551_LOOP)                                    |
| TPMC551_ERR_BUF_FULL       | The sequencer buffer is full. Not all data was written to the buffer. Use the contents of WrittenSize to adjust the data pointer to write the remaining data tuples. |

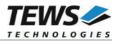

# 3.3.5 tpmc551SeqFlush

# NAME

tpmc551SeqFlush - flush the sequencer ring buffer

# **SYNOPSIS**

TPMC551\_STATUS tpmc551SeqFlush ( TPMC551\_HANDLE hdl )

# DESCRIPTION

This function flushes the ring buffer of the sequencer facility. The analog output of active channels will hold the last converted data until new data is written with the tpmc551SeqWrite function.

# PARAMETERS

hdl

This argument specifies the device handle to the hardware module retrieved by a call to the corresponding open-function.

#### EXAMPLE

```
#include <tpmc551api.h>
TPMC551_HANDLE hdl;
TPMC551_STATUS result;
/* flush the sequencer ring buffer */
result = tpmc551SeqFlush(hdl);
if (result != TPMC551_OK)
{
    /* handle error */
}
```

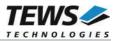

# RETURNS

On success, TPMC551\_OK is returned. In the case of an error, the appropriate error code is returned by the function.

| Error Code                 | Description                              |
|----------------------------|------------------------------------------|
| TPMC551_ERR_INVALID_HANDLE | The specified TPMC551_HANDLE is invalid. |

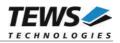

# 3.3.6 tpmc551SeqStatus

# NAME

tpmc551SeqStatus - get sequencer status and statistic information

# **SYNOPSIS**

(

)

```
TPMC551_STATUS tpmc551SeqStatus
```

| TPMC551_HANDLE | hdl,             |
|----------------|------------------|
| int            | *OperatingState, |
| int            | *status,         |
| int            | *CycleCount,     |
| int            | *UnderflowCount, |
| int            | *EmptyCount      |

# DESCRIPTION

This function reads sequencer status and statistic information from the specified device.

#### PARAMETERS

hdl

This argument specifies the device handle to the hardware module retrieved by a call to the corresponding open-function.

#### OperatingState

This argument is a pointer to an int variable where the current operating state of the sequencer is returned. Possible operating states are:

| Value           | Description                                              |
|-----------------|----------------------------------------------------------|
| TPMC551_STOPPED | The sequencer is stopped.                                |
| TPMC551_READY   | The sequencer facility is configured and ready to start. |
| TPMC551_RUNNING | The sequencer is running.                                |

status

This argument is a pointer to an int variable where current error/status of the sequencer is returned. After calling this function the error/status code will be set to TPMC551\_SEQ\_OK. Possible error/status codes are:

| Value                 | Description                                                                                                    |
|-----------------------|----------------------------------------------------------------------------------------------------|
| TPMC551_SEQ_OK        | Sequencer is working fine. No errors detected.                                                                                              |
| TPMC551_SEQ_UNDERFLOW | The sequencer hardware has detected a data underflow condition. The driver was not able to provide new data within a sequencer timer cycle. |
| TPMC551_SEQ_NODATA    | No data available in the ring buffer for output.                                                                                            |

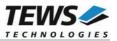

#### CycleCount

This argument is a pointer to an int variable where the total number of sequencer cycles since sequencer start is returned.

UnderflowCount

This argument is a pointer to an int variable where the total number of sequencer underflows since sequencer start is returned.

EmptyCount

This argument is a pointer to an int variable where the total number of empty buffer cycles since sequencer start is returned.

#### EXAMPLE

#include <tpmc551api.h>

| dl;            |
|----------------|
| esult;         |
| peratingState; |
| tatus;         |
| ycleCount;     |
| nderflowCount; |
| mptyCount;     |
|                |

```
/* Read sequencer status and statistic information */ \,
```

#### RETURNS

On success, TPMC551\_OK is returned. In the case of an error, the appropriate error code is returned by the function.

| Error Code                 | Description                              |
|----------------------------|------------------------------------------|
| TPMC551_ERR_INVALID_HANDLE | The specified TPMC551_HANDLE is invalid. |